Percents

A percent is a ratio out of 100. 100% represents the whole.

## Percent Change:

A percent change represents an increase or a decrease from one number to another. It is found using the fraction:  $\frac{amount~of~change}{original~number}$ *amount of change*

Change means subtract the greater number minus the smaller number in the numerator and put it over the original number. Convert the fraction into a percent.

To convert a fraction into a percent,  $\frac{part}{whole (total)}$  convert *whole*(*total*) the fraction to out of 100 if you have a friendly denominator (reduce fractions to help when possible). If not, divide the numerator by the denominator (numerator IN THE BOX).

Example: Find the percent change from 5 to 3:

$$
\frac{5-3}{5} = \frac{2}{5} = \frac{40}{100} = 40\%
$$

To turn the decimal into a percent, move the decimal to the right two places. Ex:  $.45 = 45\%$ 

To turn a percent into a decimal, move the decimal to the left two places. Ex:  $4\% = .04$ 

A percent OF a number is a multiplication. Example: 15% of 20  $\rightarrow$  20(.15) = 3

Estimate percents using 10% (move the decimal to the left once),  $25\%$  ( $\frac{1}{4}$ ),  $50\%$  (half), to confirm your answer makes sense.

## Writing percent expressions:

The original unknown amount is your variable. Ex: x Convert the percent into a decimal. Ex: 25% = .25 Write the markup/down as a multiplication of the original unknown amount. Ex: .25x

If it is a markup, add it to the original. If it is a markdown, subtract it from the original. Simplify to get a second expression (+ or -). Remember there is a secret invisible 1 in front of the x (representing 100%). You can then plug in values of x into the expression to find the final value.

Examples:

A markup of 45%: x + .45x, 1.45x

A markup represents an amount over 100%.  $1.45 = 145%$ 

A markdown of  $20\%$ :  $x - 0.2x$ , .8x

A markdown represents an amount under 100%.  $.8 = 80\%$ 

Sales/Discounts/Markdowns Examples:

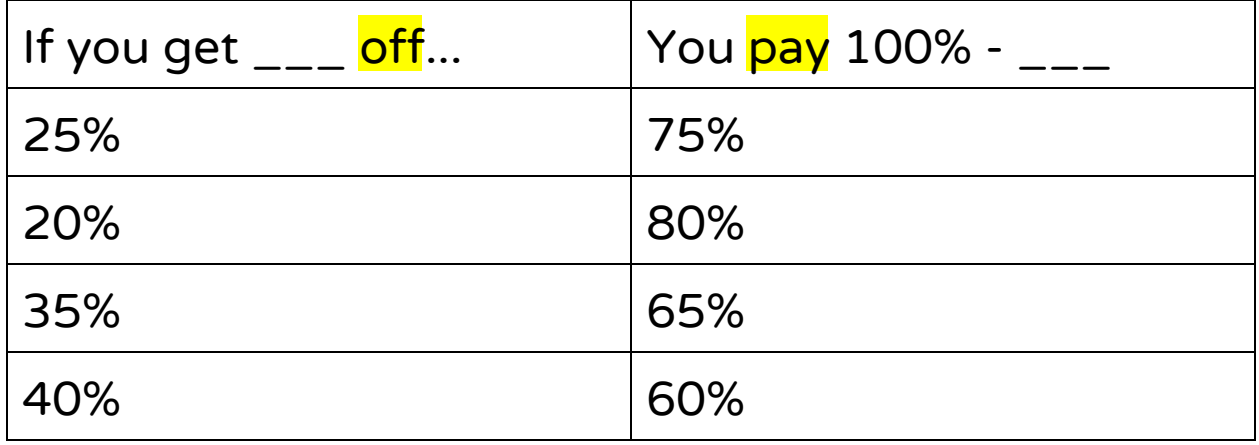

## PERCENT APPLICATIONS

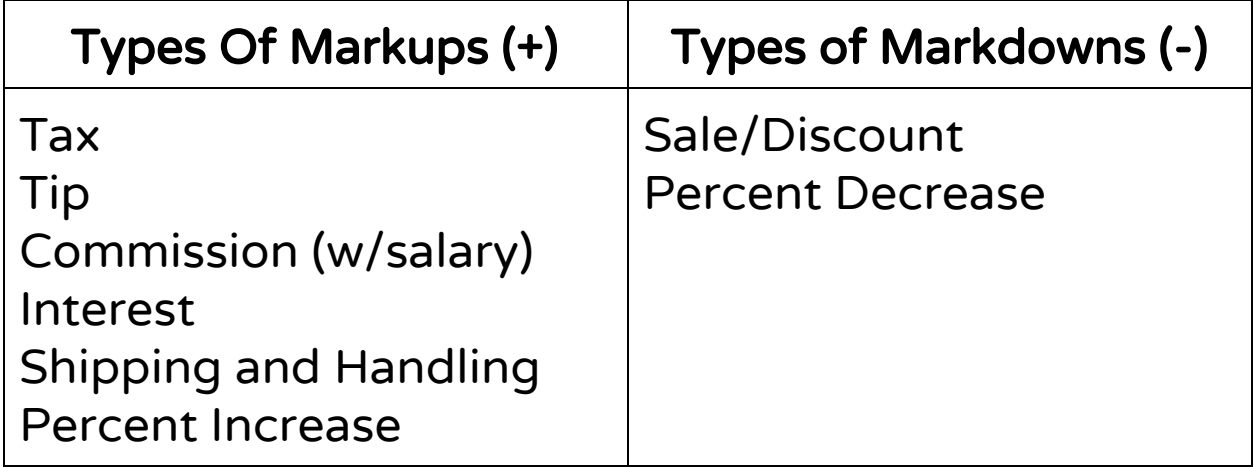

## Solving Percent Problems (finding the total amount)

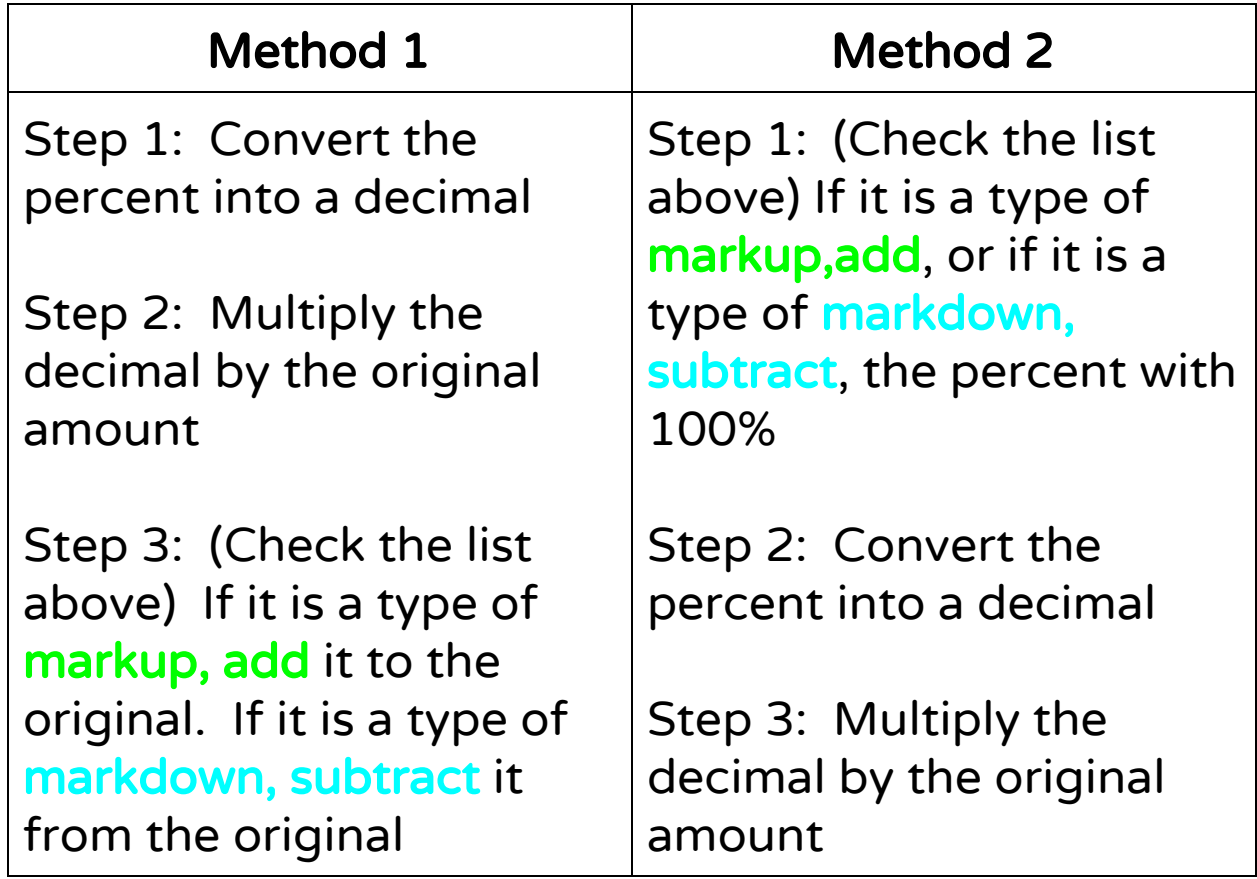

Examples using Method 1:

1) Tax is 8%. You buy a sweater for \$40. What is the tax? What is the total price?

Tax:  $(.08)(40) = $3.20$  Total:  $40 + 3.20 = $43.20$ 

2) A TV is on sale for 15% off. The TV costs \$500. What is the discount? What is the total price?

Discount:  $(.15)(500) = $75$  Total:  $500 - 75 = $425$ 

3) You deposit \$1,000 into a savings account earning 5% simple interest each year. What is the total balance in the account after 3 years?

Interest (one year): (.05)(1000) = \$50 \*Interest (three years):  $50(3) = $150$ Total balance after three years:  $1000 + 150 = $1150$ 

4) Your meal at a restaurant cost \$55. You want to leave a 20% tip. What is the tip? What is the total amount?

Tip:  $(.2)(55) = $11$  Total:  $55 + 11 = $66$